**ГОСУДАРСТВЕННОЕ АВТОНОМНОЕ ПРОФЕССИОНАЛЬНОЕ ОБРАЗОВАТЕЛЬНОЕ УЧРЕЖДЕНИЕ СВЕРДЛОВСКОЙ ОБЛАСТИ «ТАЛИЦКИЙ ЛЕСОТЕХНИЧЕСКИЙ КОЛЛЕДЖ ИМ. Н.И. КУЗНЕЦОВА»**

### **РАЗРАБОТКА РАБОЧЕЙ ПРОГРАММЫ**

Новоселова Т.П.

заведующий методическим кабинетом

Талица

## **Методические рекомендации по разработке рабочих программ учебных дисциплин, профессионального модуля**

### Базовые документы, входящие в УМК:

- - рабочая программа учебной дисциплины / профессионального модуля / практики (учебной, производственной);
- - календарно-тематический план;
- - ФОС по учебной дисциплине. КОС /КИМ по профессиональным модулям;
- - методические рекомендации по проведению практических и лабораторных занятий;
- - методические рекомендации по выполнению самостоятельных работ и т.д.

### **Нормативные документы**

- Федеральный закон от 29.12.2012 N 273-ФЗ «Об образовании в Российской Федерации»
- Приказ Минпросвещения России от 24 августа 2022 г. N 762 «Об утверждении порядка организации и осуществления образовательной деятельности по образовательным программам среднего профессионального образования»
- Приказ Министерства науки и высшего образования РФ и Министерства просвещения РФ от 5 августа 2020 г. № 885/390 «О практической подготовке обучающихся»
- Приказ Минпросвещения РФ от 8 ноября 2021 г. N 800 «Об утверждении порядка проведения государственной итоговой аттестации по образовательным программам среднего профессионального образования»
- ФГОС СПО, ФГОС СОО
- Положение о комплексном учебно-методическом обеспечении основных образовательных программ ГАПОУ СО «ТЛК им. Н.И. Кузнецова»
- Положение о рабочей программе дисциплины, междисциплинарного курса, модуля, практики ГАПОУ СО «ТЛК им. Н.И. Кузнецова»
- Положение о фондах оценочных средств для проведения текущего контроля успеваемости, промежуточной и итоговой аттестации обучающихся ГАПОУ СО «ТЛК им. Н.И. Кузнецова»
- Положение о календарно-тематическом плане дисциплины, междисциплинарного курса, модуля, практики ГАПОУ СО «ТЛК им. Н.И. Кузнецова»
- Положение о разработке вариативной части основной профессиональной образовательной программы по специальности ГАПОУ СО «ТЛК им. Н.И. Кузнецова»

## **Чтобы разработать рабочую программу, необходимо выяснить:**

- 1. К какой профессии/специальности она относится
- 2. Объём в часах и распределение этих часов по учебному плану
- 3. Сделать выписку из соответствующих ФГОС по профессии/специальности

4. При наличии примерной программы сделать выписку по вашей дисциплине из неё

5. На сайте найти макет оформления рабочей программы учебной дисциплины/ модуля/ практики

## **Название и код профессии/специальности**

название профессии/специальности брать из ФГОС (без кавычек)

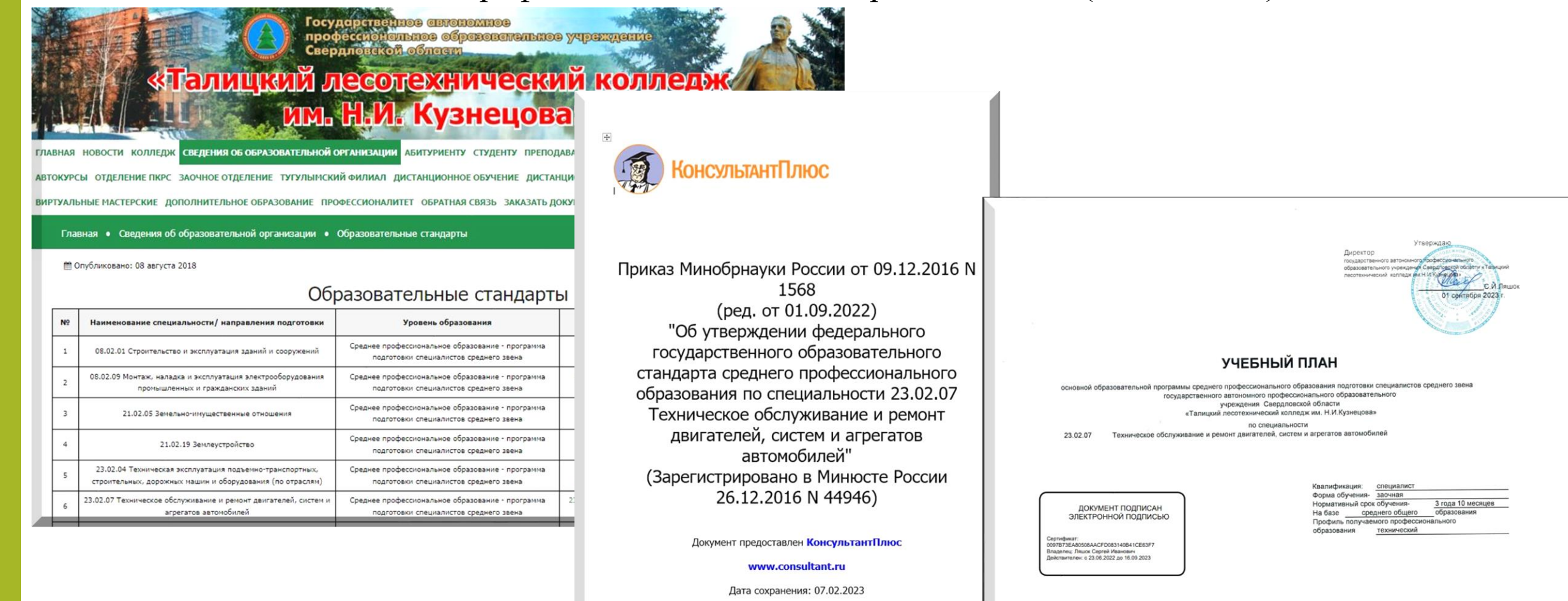

## **Название и индекс дисциплины/модуля/практики**

- Название дисциплины/модуля/практики звучит в учебном плане (еще есть во ФГОС 3 поколения).
- Индекс и название дисциплины/модуля/практики брать из учебного плана (без кавычек).

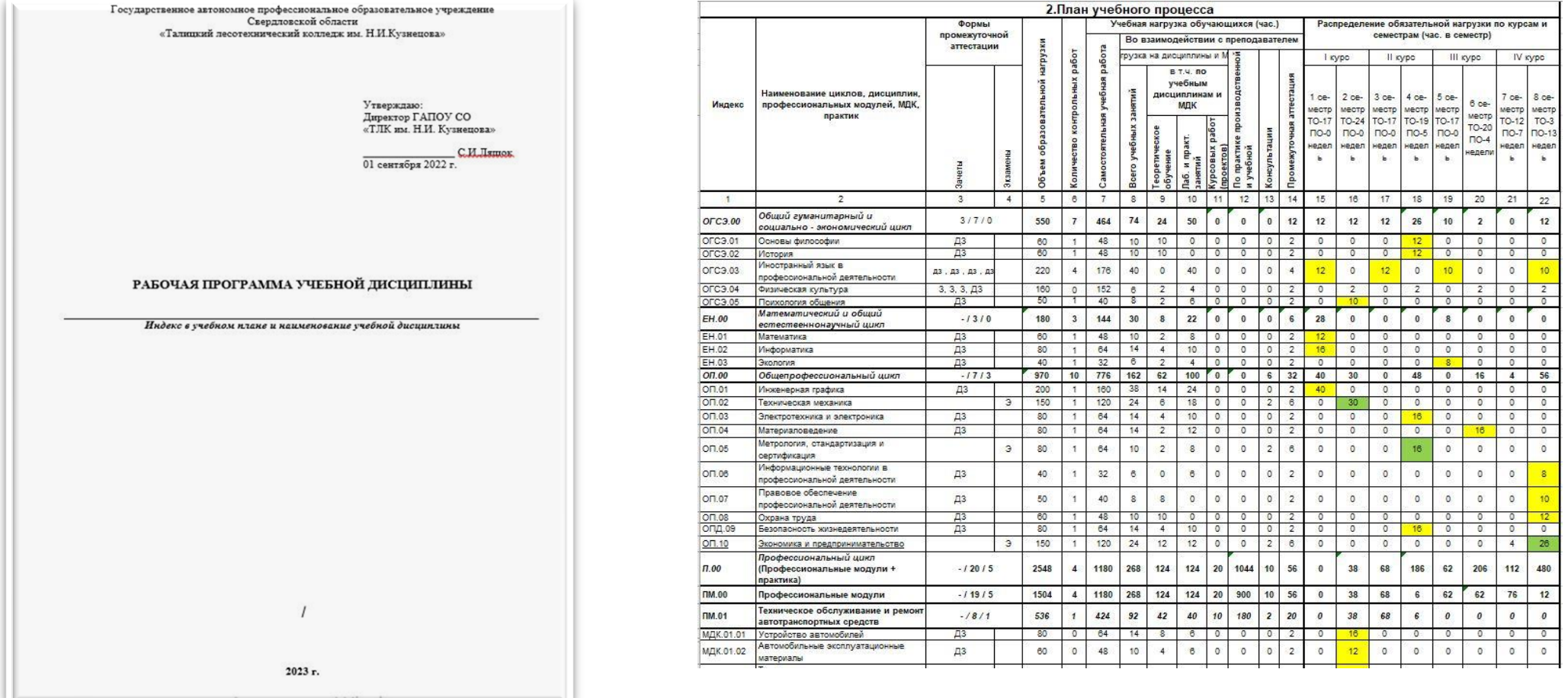

## **Федеральный государственный образовательный стандарт СПО**

ФГОС нужно прочитать полностью, выписать всё, что вас касается для наполнения вашей рабочей программы. В ФГОС 3 поколения вы найдёте знания, умения, для модулей ещё практический опыт и компетенции. В новых ФГОС эта информация есть только для модулей.

нена базоной подготовк

дисциплин,

ОГСЭ.01. Основы философии

междисциплинар MEX EYPOOR (MIK)

Koma формируемы

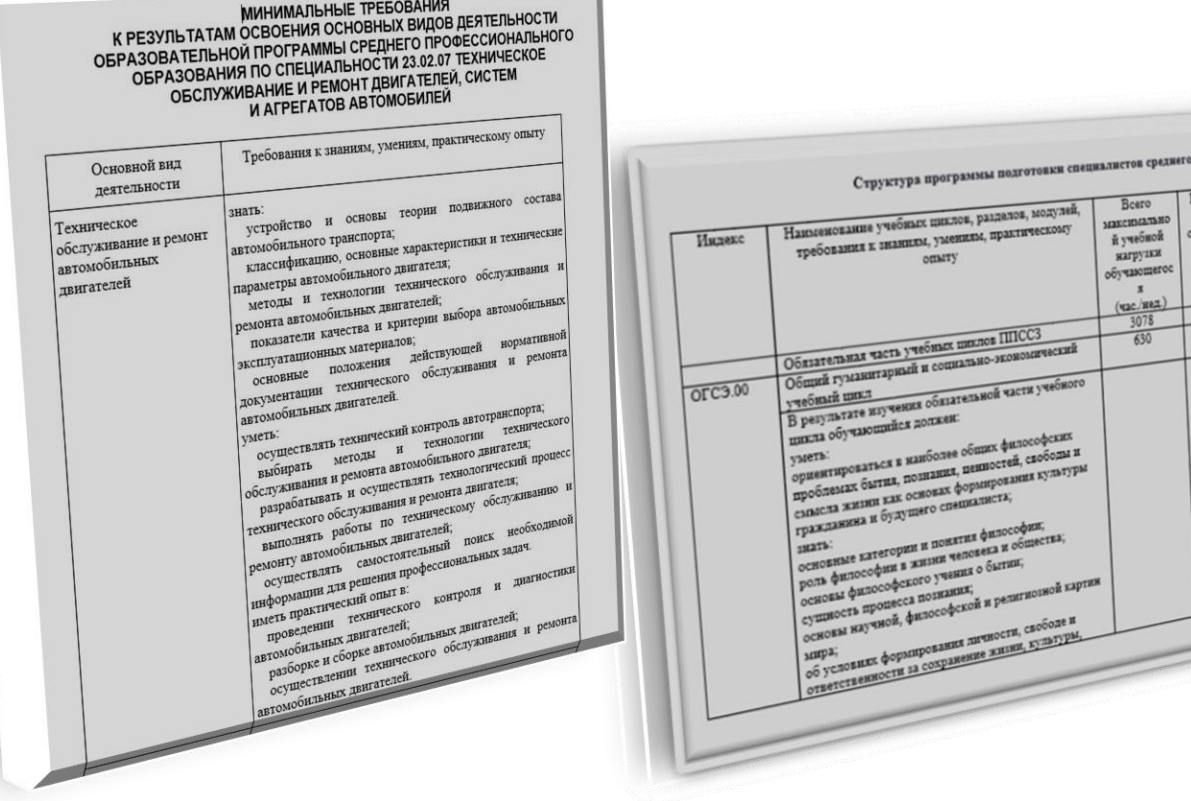

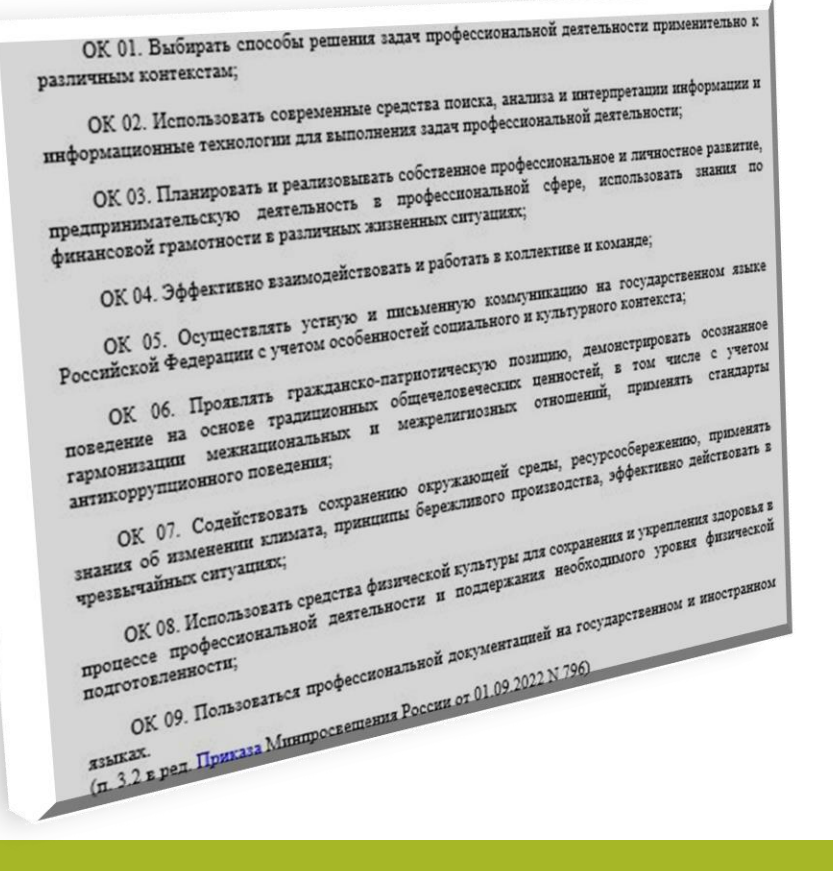

## 1. Общая характеристика рабочей программы

ОК и ПК выписываете из ФГОС, умения и знания указаны только во ФГОС 3 поколения (следите за изменениями во ФГОС)

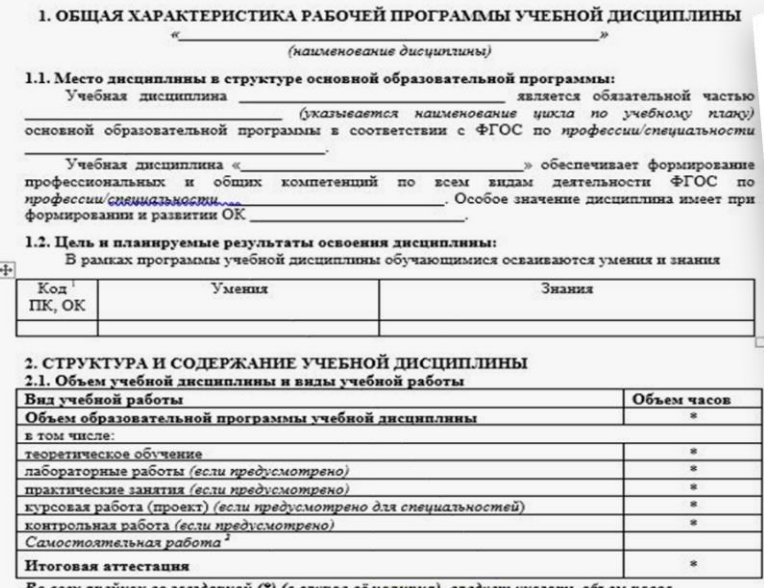

e <u>uajususi, cjedicm</u> yka

<sup>:</sup> Приводятся только коды компетенций общих и профессиональных для освоения которых необходимо освоение данной дисциплины.

е Самостоятельная работа в рамках образовательной программы планируется образовательной организацией с совращения (Саморованизми ФГОС СПО в предсада с совращения с совращения с совращения (С для выполнения заданий самостоятельной работы обучающихся, предусмотренных тематическим планом и содержанием учебной дисциплины.

эктивировать Windows, перейлите в раз

3.1. В результате освоения образовательной программы у выпускника логжны быть сформированы общие и профессиональные компетенции.

3.2. Выпускник, освоивший образовательную программу, доля общими компетенциями (далее - ОК):

ОК 01. Выбирать способы решения задач профессиональной деят

различным контекстам;

ичным контекстам;<br>ОК 02. Использовать современные средства поиска, анализа и вып<br>ОК 02. Использовать современные средства подессиональной : - ОК 02. Использовать современные средства поиска, анализа и доме .<br>- информационные технологии для выполнения задач профессиональной . ормационные технологии для выпользовать собственное профессиональной<br>ОК 03. Планировать и реализовывать собственное профессиональной сфере, в информации<br>ОК 03. Планировать и реализовывать собственное профессиональной<br>предпринимательскую деятельность в профессиональной сфере,<br>предпринимательскую деятельность в различных жизненных ситуациях; ОК 03. Планировань и решили в профессионально-<br>предпринимательскую деятельность в профессионально-<br>финансовой грамотности в различных жизненных сигуациях; ипринимательскую и панимательскую и правитель совой грамотности в различных жизненных соворать в коллективе и ко<br>ОК 04. Эффективно взаимодействовать и работать в коллективе и коммуникацию на ОК 04. Эффективно взаимодействовать и рассменную коммуникацию на ОК 04. Эффективно взаимент и письменную коммуникацию в СК 05. Осуществлять устную и письменную коммуникацию в СК 05. Осуществлять устную и письменную коммуникацию позицию, демом ОК 05. Осуществлять усигусобенностей социались.<br>Сийской Федерации с учетом особенностей социались позицию, демон<br>ОК 06. Проявлять гражданско-патриотичестовеческих ценностей, в ОК 05. Осудерации с учетом ососый делинистри, демой дедерации с учетом ососый с патриотическую позицию, демой редерации гражданско-патриотическую позицию, демой в стили (СПО) (Проявлять гражданско-патриотическую позицию, российской Федерали гражданско-патриотических иенностей, едение на основе принадывать и межники среды, ресурсостранения межнациональных и межна сударения, принадения среды, ресурсострания с составляет составлять сохранению окружающей среды, ресурсострания с составлять составлят поведение на межнациональный<br>гармонизации межнациональный<br>антикоррупционного поведения; поведение на межнациональное средствовать сокранению окружающей среды, ресурсов антикорругиционного поведения;<br>антикорругиционного поведения;<br>ОК 07. Содействовать сохранению бережливого производства, эф.<br>Энання об изменен

- ОК 07. Содействовать содерживных бережистов и поддержания необходимов ситуациях;<br>нния об изменении климата, принципы бережисленных ситуациях;<br>езвычайных ситуациях; деятельности и поддержания необходимов<br>ОК 08. Использов ок 07. Содень климата, применения и сокранения и знания об изменении климата, применения климата, применения и сокранения и декретных сигуациях;<br>чрезвычайных сигуациях;<br>ОК 08. Использовать средства физической культуры дл

звычайных слижновать средства физичения и поддерживать на государства (ОК 08. Использовать ной деятельности и поддерживать на государства (ОК 08. Использовать ной деятельной документацией на государство-<br>онессе профессион OK OS пофессиональной документацией<br>подготовленности;<br>подготовленности;<br>ОК 09. Пользоваться профессиональной документацией<br>ОК 09. Пользоваться профессиональной от 01.09.2022 N 796)

3.4. Выпускник, освоивший образовательную программу, должен обладать 3.4. Выпускник, освоивший образовательную программу, диамирофессиональными компетенциями (далее - ПК), соответствующими основным видам деятельности:

3.4.1. Техническое обслуживание и ремонт автомобильных двигателей: 3.4.1. 1 ехническое оослужившие и редакциональных двигателей.<br>ПК 1.1. Осуществлять диагностику систем, узлов и механизмов автомобильных двигателей согласн ПК 1.1. Осуществлять диагностику систем, удаление автомобильных двигателей согласно<br>ПК 1.2. Осуществлять техническое обслуживание автомобильных двигателей согласно нологической документации.<br>ПК 1.3. Проводить ремонт различных типов двигателей в соответствии с технологической Технологической документации. ументацией.<br>3.4.2. Техническое обслуживание и ремонт электрооборудования и электронных систем<br>3.4.2. Техническое обслуживание и ремонт электрооборудования и электронных систем документацией. 3.4.2. Техническое обслуживание и ремои.<br>• электрооборудования и электронных систем<br>• ПК 2.1. Осуществлять диагностику электроборудования и электронных автомобилей: мобилей.<br>11 Осуществлять диагностику электрооборудования и электронных<br>2.1. Осуществлять техническое обслуживание электрооборудования и электронных<br>11 2.2. Осуществлять технологической документации.<br>11 октября согласно те автомобилей.<br>
ПК 2.2. Осуществлять технической документации.<br>
систем автомобилей согласно технологической документации.<br>
систем автомобилей согласно технологической докудования и эле автомобилей. лиобилей.<br>
ПК 2.2. Осуществлять техническое обслуживания и электронных систем автомобилей в<br>
тем автомобилей согласно технологической документации и электронных систем автомобилей в<br>
ПК 2.3. Проводить ремонт электрооборуд систем автомобили ремонт электроофиум<br>- ПК 2.3. Проводить ремонтацией.<br>- соответствии с технологической документацией. тветствии с технологической документацией.<br>3.4.3. Техническое обслуживание и ремонт шасси автомобилей:<br>3.4.3. Техническое обслуживание и ремонт шассии, ходовой части и органов управления<br>TIK 3.1. Осуществлять диагностику тветствии с том.<br>3.4.3. Техническое обслуживание и ремонтанский, кодовой части и срганов для насти и органов для существлять диагностику трансмиссии, кодовой части и органов получение насти и органов с собслуживание транс 3.4.3. То Осуществлять диагности.<br>11 3.1. Осуществлять техническое обслуживание трансмиссии, ходовой и<br>гомобилей.<br>11 3.2. Осуществлять техническое обслуживание трансмиссии и органов управления автомобилей в<br>11 3.2. Осущес и движник за проводить на трансмиссии с с обслуживание трансмиссии<br>автомобилей. ПК 3.2. Осуществлять техническое обслуживание трансмиссии<br>ПК 3.2. Осуществлять технологической документацией.<br>Управления автомобилей ремонт т

ТІК 3.2. Проводить ремонт трансмиссии, кодо-<br>управления автомобиль ремонт трансмиссии, кодо-<br>ПК 3.3. Проводить ремонт трансмиссии,

# **Часы по дисциплине/модулю/практике**

- Часы по дисциплине/модулю/практике указываются в учебном плане. Учебный план размещается на сайте.
- Учебный план позволит увидеть картину целиком, а также понять какое именно распределение часов вы обязаны выполнить.
- В учебном плане выделяют общее количество часов и, входящие в них, самостоятельную и аудиторную работу.
- В новых ФГОС дополнительно идут часы на промежуточную аттестацию.
- В старых ФГОС часы на промежуточную аттестацию в программу не включаются, а по умолчанию добавляются сверху, показывать в программе их не нужно.
- Дополнительно в программе аудиторные часы делят на лекции, практические, лабораторные занятия.
- Если деление присутствует, то вы обязаны его выполнить.

# Примерные рабочие программы

### Примерные программы существуют только для новых ФГОС

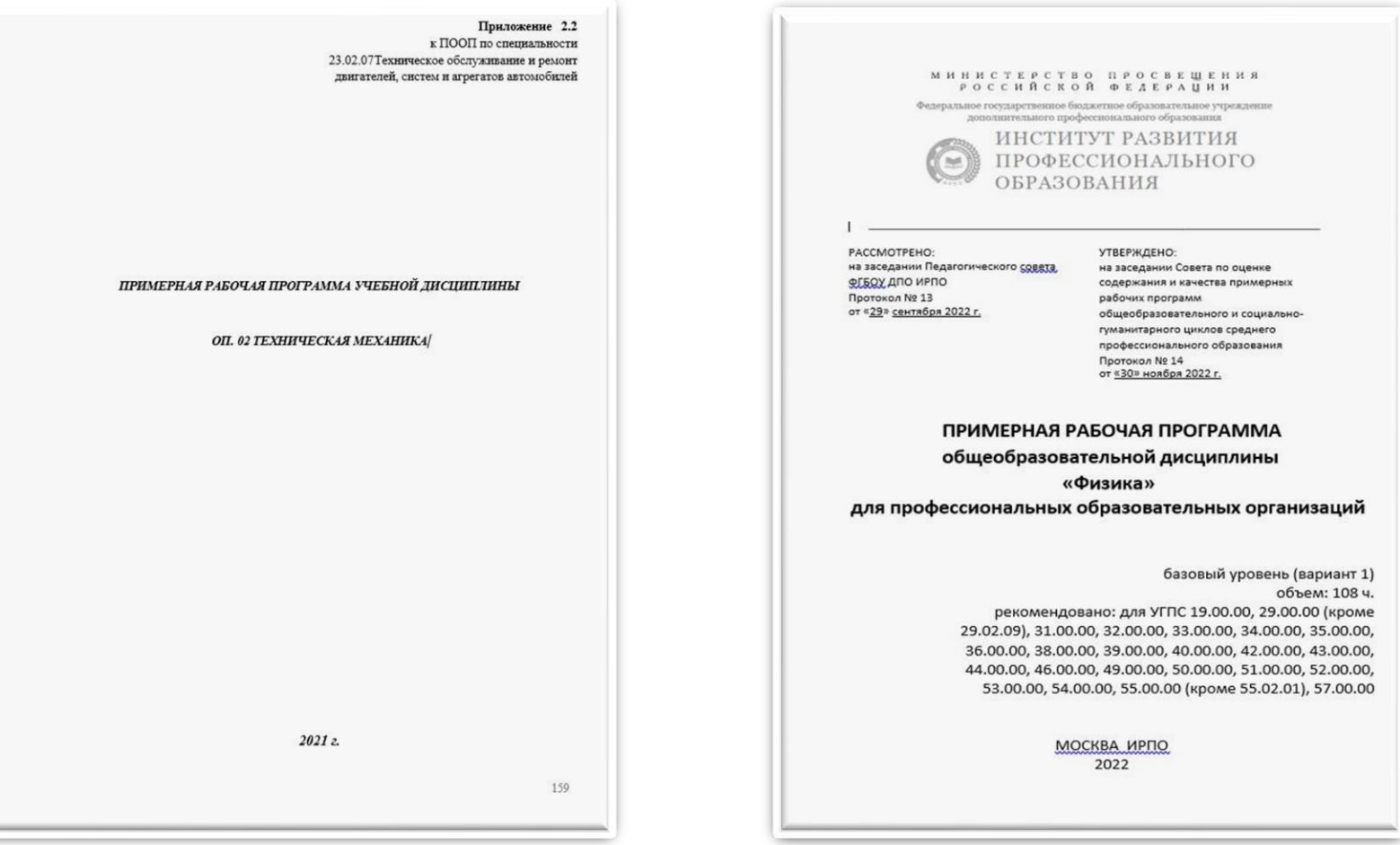

# **Шаблон рабочей программы**

• Шаблон оформления рабочих программ утвержден локальным актом колледжа (Положение о рабочей программе дисциплины, междисциплинарного курса, модуля, практики государственного автономного профессионального образовательного учреждения Свердловской области «Талицкий лесотехнический колледж им. Н.И.Кузнецова»).

### Не нарушайте шаблон!!

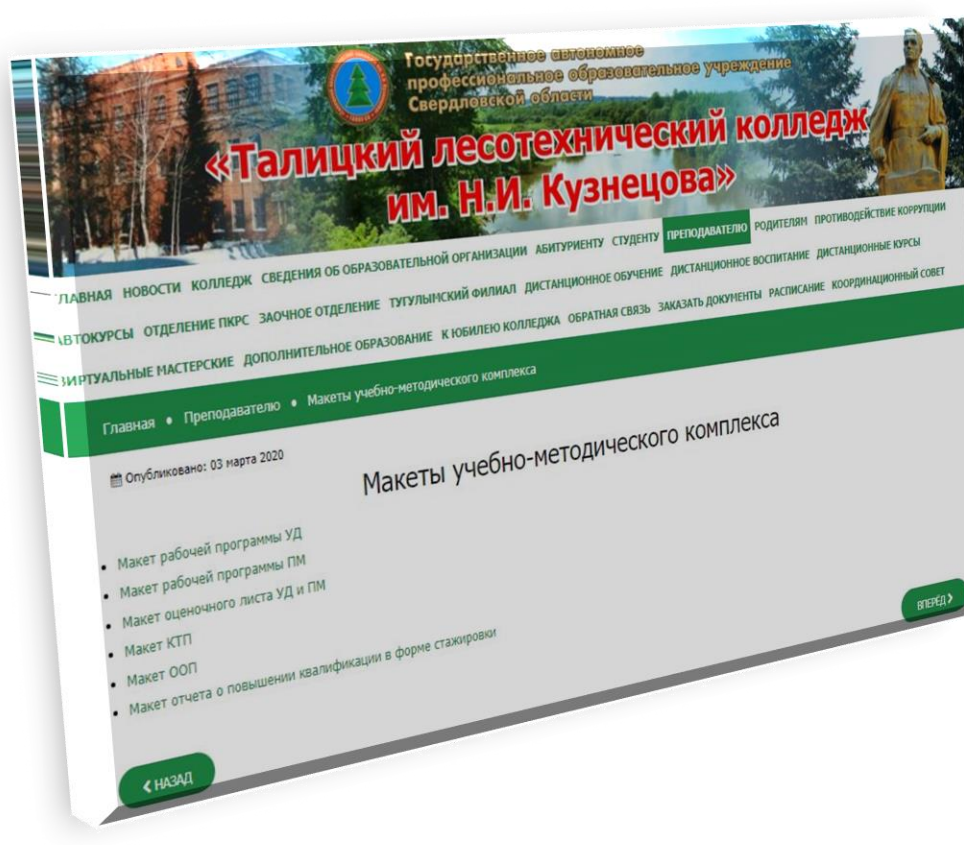

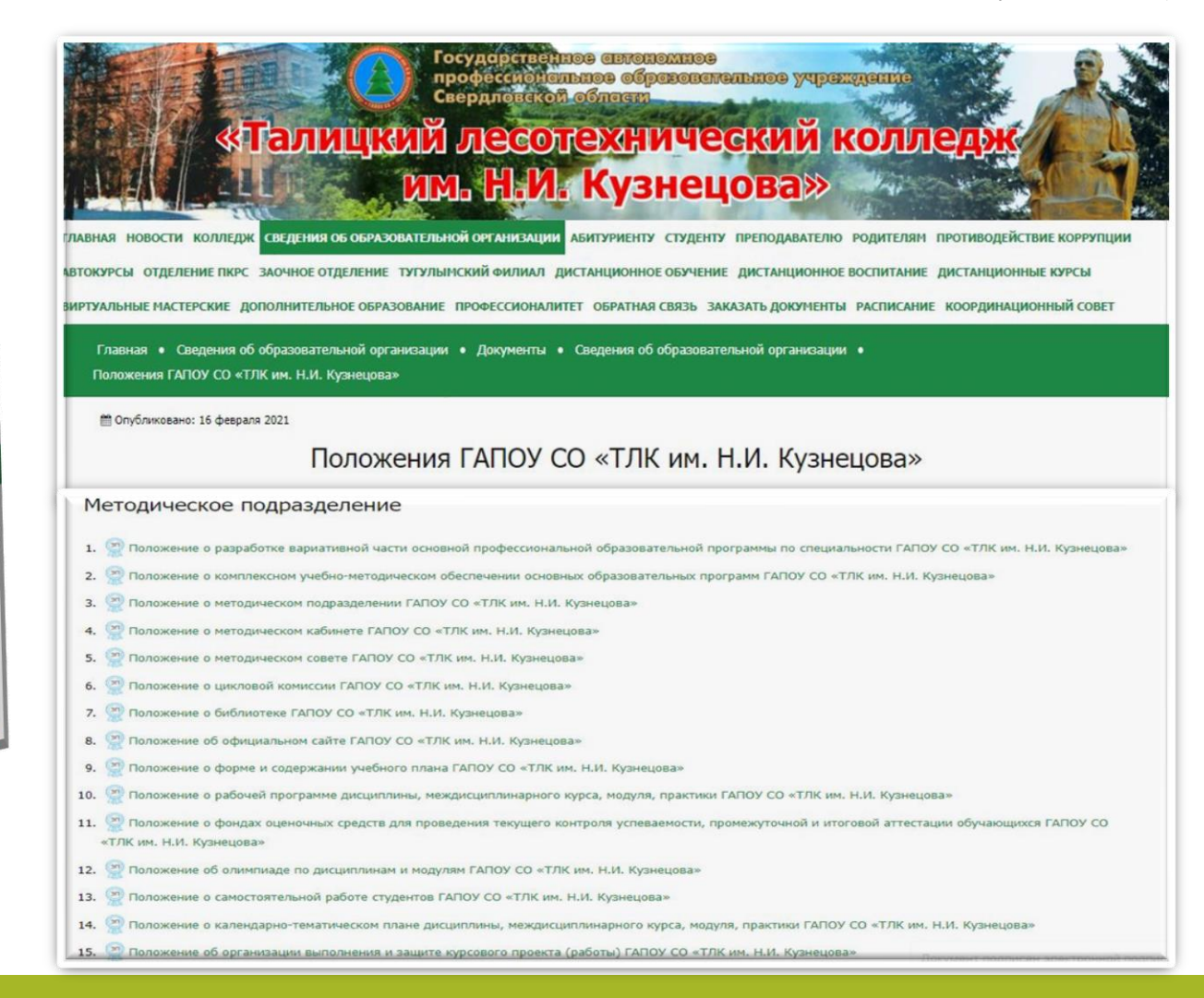

## **Тематический план и содержание**

Названия разделов, тем учебных занятий разрабатываете сами.

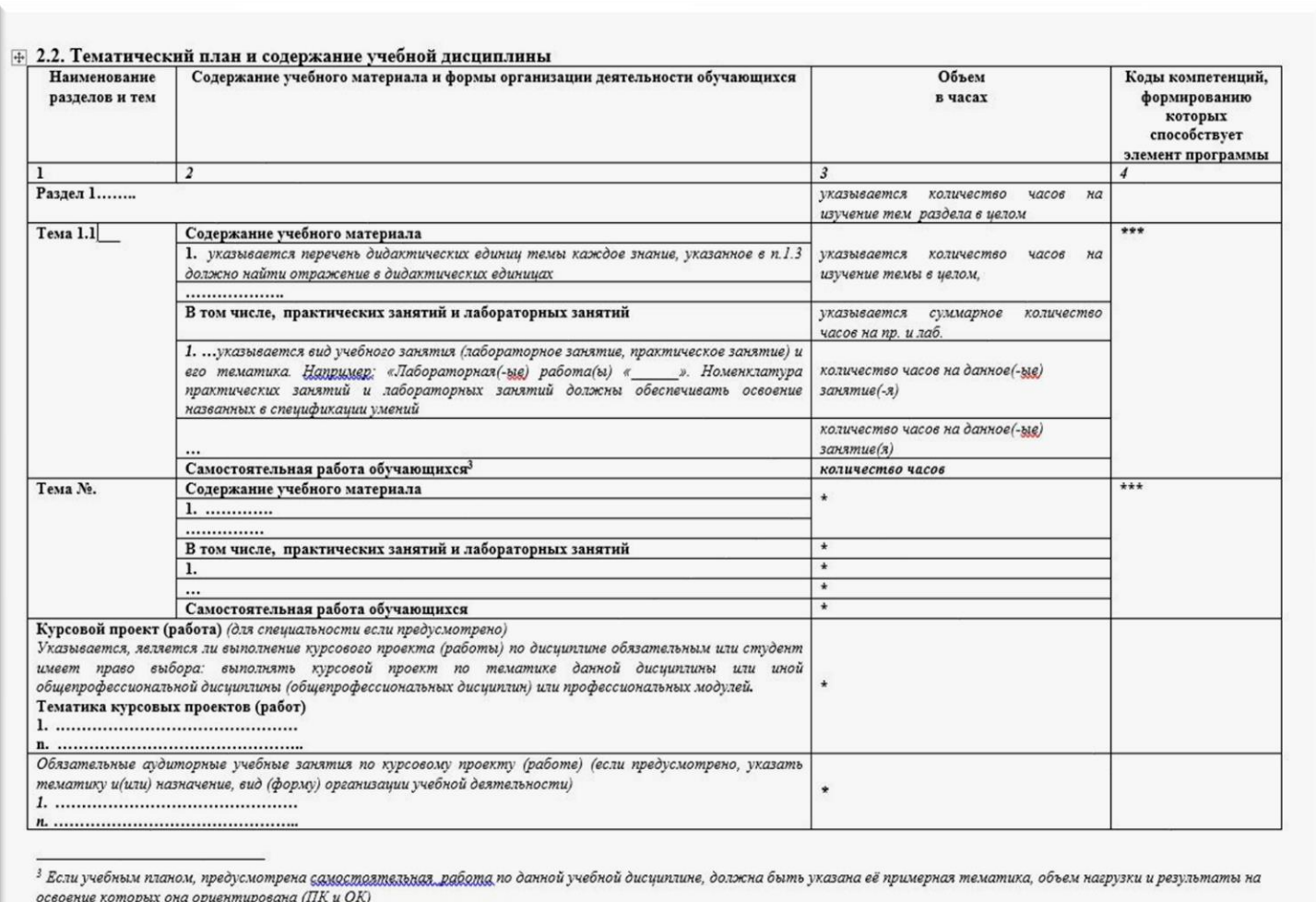

Активания Wi

## **Планирование самостоятельной работы**

При планировании самостоятельной работы обучающимся могут быть рекомендованы следующие виды заданий: •- **для овладения знаниями**: чтение текста (учебника, первоисточника, дополнительной литературы); составление плана текста; графическое изображение структуры текста; конспектирование текста; выписки из текста; работа со словарями и справочниками; ознакомление с нормативными документами; учебно-исследовательская работа; использование аудио- и видеозаписей, компьютерной техники и Интернета и др.;

•- **для закрепления и систематизации знаний**: работа с конспектом лекций (обработка текста); повторная работа над учебным материалом (учебника, первоисточника, дополнительной литературы, аудио- и видеозаписей); составление плана и тезисов ответа; составление таблиц для систематизации учебного материала; изучение нормативных материалов; ответы на контрольные вопросы; аналитическая обработка текста (аннотирование, рецензирование, реферирование и др.);

•- **подготовка сообщений к выступлению** на семинаре, конференции; подготовка рефератов, докладов; составление библиографии, тематических кроссвордов; тестирование и др.;

•- **для формирования умений:** решение задач и упражнений по образцу; решение вариантных задач и упражнений; выполнение чертежей, схем; выполнение расчётно-графических работ;

•- **решение ситуационных производственных** (профессиональных) задач; подготовка к деловым играм; проектирование и моделирование разных видов и компонентов профессиональной деятельности; подготовка курсовых и дипломных работ (проектов); экспериментально-конструкторская работа; опытно-экспериментальная работа;

•- **упражнения на тренажёре;** упражнения спортивно-оздоровительного характера; рефлексивный анализ профессиональных умений с использованием аудио- и видеотехники и др.

#### Условия реализации программы

При определении требований к специальным помещениям – указываются учебные кабинеты, мастерские, лаборатории, необходимые для реализации программы, определяются в соответствии с ООП, учебным планом. Этот перечень можно расширять и дополнять. Приведенный перечень оборудования и средств обучения, включая тренажеры, модели, оборудование, технические средства указывается по каждому кабинету/лаборатории в отдельности (количество оборудования можно не указывать).

Информационное обеспечение обучения содержит перечень печатных изданий, электронных ресурсов (в том числе Интернет-ресурсов) и, дополнительных источников (при необходимости). После каждого наименования печатного издания указывается издательство и год издания. **Не старше пяти лет!!!** 

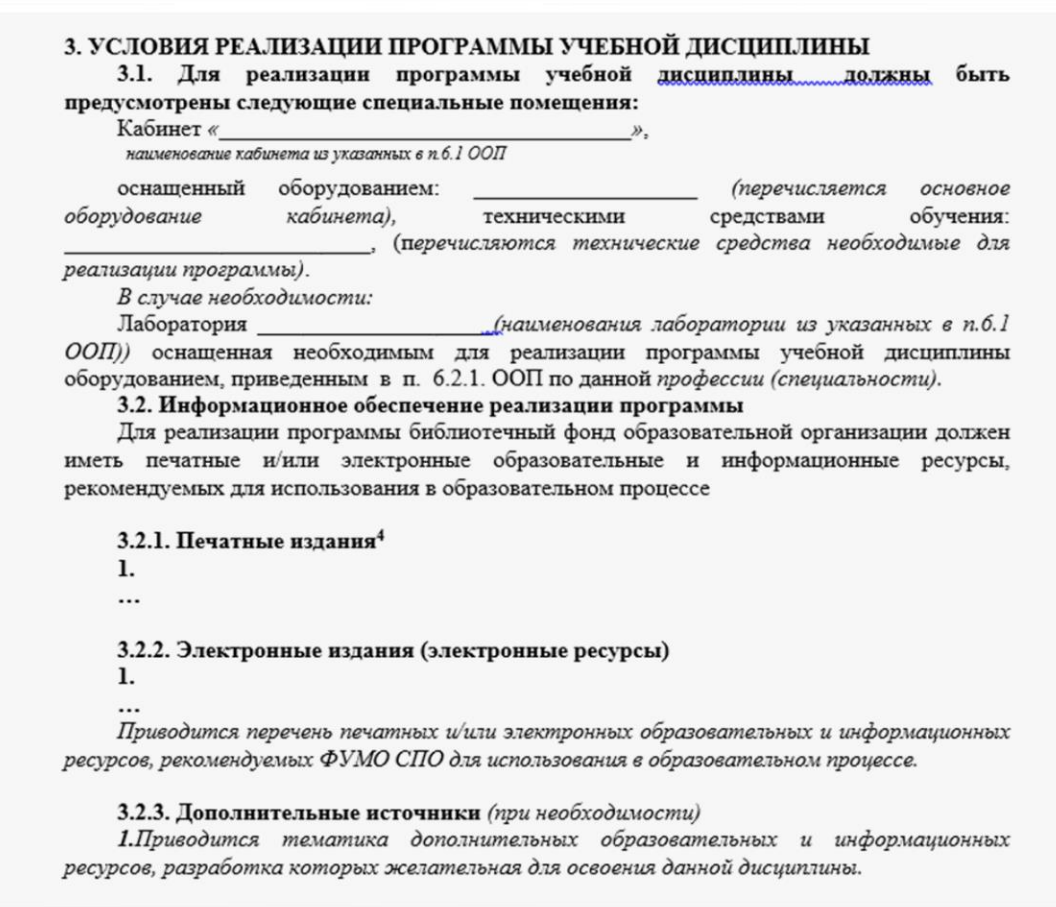

В п.4 рабочей программы по каждой компетенции раскрываются основные показатели оценки результата. Показатели оценки подбираются под каждую общую и профессиональную компетенцию отдельно (не менее 3-х). При выборе показателей необходимо учитывать, что освоение компетенций проверяется в ходе производственной практики (для профессионального модуля). Для контроля и оценки результатов обучения преподаватель выбирает формы и методы, позволяющие проверить освоенные обучающимися компетенции. При этом могут быть использованы следующие формулировки:

Экспертная оценка результатов деятельности обучающихся в процессе освоения образовательной программы:

- на практических занятиях (при выполнении и защите лабораторных

(практических работ), при решении ситуационных задач, при участии в деловых играх, при подготовке и участии в семинарах, при подготовке рефератов, докладов и т.д.);

- при выполнении и защите курсовой работы (проекта);

- при выполнении работ на различных этапах производственной практики;

- при проведении опросов, контрольных работ, зачетов, экзаменов по междисциплинарным курсам, экзамена по модулю.

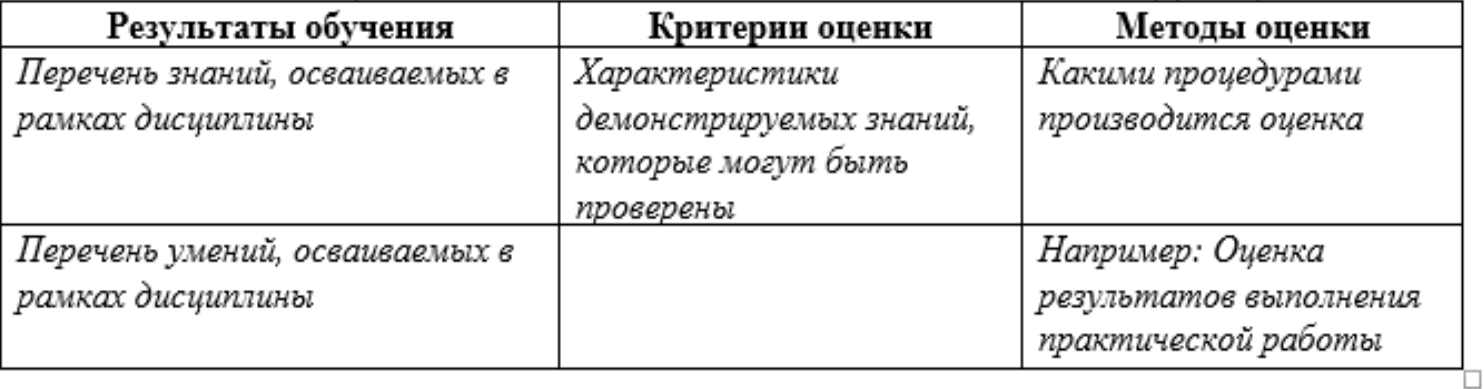

#### **|⊕| 4. КОНТРОЛЬ И ОЦЕНКА РЕЗУЛЬТАТОВ ОСВОЕНИЯ УЧЕБНОЙ ДИСЦИПЛИНЫ**

# Полезные ссылки

- Макеты учебно-методического комплекса [https://www.tallk.ru/prepodavatelyu/makety-uchebno](https://www.tallk.ru/prepodavatelyu/makety-uchebno-metodicheskogo-kompleksa)metodicheskogo-kompleksa
- ФГОС СПО <https://www.tallk.ru/sveden/edustandarts>
- [Учебные планы Информация об образовательных программах](https://www.tallk.ru/sveden/education/28-sveden/383-%D0%B8%D0%BD%D1%84%D0%BE%D1%80%D0%BC%D0%B0%D1%86%D0%B8%D1%8F-%D0%BE%D0%B1-%D0%BE%D0%B1%D1%80%D0%B0%D0%B7%D0%BE%D0%B2%D0%B0%D1%82%D0%B5%D0%BB%D1%8C%D0%BD%D1%8B%D1%85-%D0%BF%D1%80%D0%BE%D0%B3%D1%80%D0%B0%D0%BC%D0%BC%D0%B0%D1%85) -Талицкий лесотехнический колледж им. Н.И. Кузнецова (tallk.ru)
- Примерные рабочие программы общеобразовательного цикла <https://firpo.ru/activities/projects/razrabotka-i-vnedreniye-metodik-prepodavaniya/>
- Примерные рабочие программы общепрофессионального цикла
- <https://reestrspo.firpo.ru/dashboard>
- [Положение о рабочей программе дисциплины, междисциплинарного курса, модуля, практики](https://www.tallk.ru/files/document/%D0%9F%D0%BE%D0%BB%D0%BE%D0%B6%D0%B5%D0%BD%D0%B8%D0%B5%20%D0%BE%20%D1%80%D0%B0%D0%B1%D0%BE%D1%87%D0%B5%D0%B9%20%D0%BF%D1%80%D0%BE%D0%B3%D1%80%D0%B0%D0%BC%D0%BC%D0%B5%20%D0%B4%D0%B8%D1%81%D1%86%D0%B8%D0%BF%D0%BB%D0%B8%D0%BD%D1%8B,%20%D0%BC%D0%B5%D0%B6%D0%B4%D0%B8%D1%81%D1%86%D0%B8%D0%BF%D0%BB%D0%B8%D0%BD%D0%B0%D1%80%D0%BD%D0%BE%D0%B3%D0%BE%20%D0%BA%D1%83%D1%80%D1%81%D0%B0,%20%D0%BC%D0%BE%D0%B4%D1%83%D0%BB%D1%8F,%20%D0%BF%D1%80%D0%B0%D0%BA%D1%82%D0%B8%D0%BA%D0%B8.pdf)  <u>ГАПОУ СО «ТЛК им. Н.И. Кузнецова»</u>
- Положение о календарно-[тематическом плане дисциплины, междисциплинарного курса,](https://www.tallk.ru/files/document/%D0%9F%D0%BE%D0%BB%D0%BE%D0%B6%D0%B5%D0%BD%D0%B8%D0%B5%20%D0%BE%20%D0%BA%D0%B0%D0%BB%D0%B5%D0%BD%D0%B4%D0%B0%D1%80%D0%BD%D0%BE-%D1%82%D0%B5%D0%BC%D0%B0%D1%82%D0%B8%D1%87%D0%B5%D1%81%D0%BA%D0%BE%D0%BC%20%D0%BF%D0%BB%D0%B0%D0%BD%D0%B5.pdf) модуля, практики ГАПОУ СО «ТЛК им. Н.И. Кузнецова»
- Положение о [фондах оценочных средств для проведения текущего контроля успеваемости,](https://www.tallk.ru/files/document/%D0%9F%D0%BE%D0%BB%D0%BE%D0%B6%D0%B5%D0%BD%D0%B8%D0%B5%20%D0%BE%20%D1%84%D0%BE%D0%BD%D0%B4%D0%B0%D1%85%20%D0%BE%D1%86%D0%B5%D0%BD%D0%BE%D1%87%D0%BD%D1%8B%D1%85%20%D1%81%D1%80%D0%B5%D0%B4%D1%81%D1%82%D0%B2.pdf)  <u>промежуточной и итоговой аттестации обучающихся ГАПОУ CO «ТЛК им. Н.И. Кузнецова»</u>

# СПАСИБО ЗА ВНИМАНИЕ!